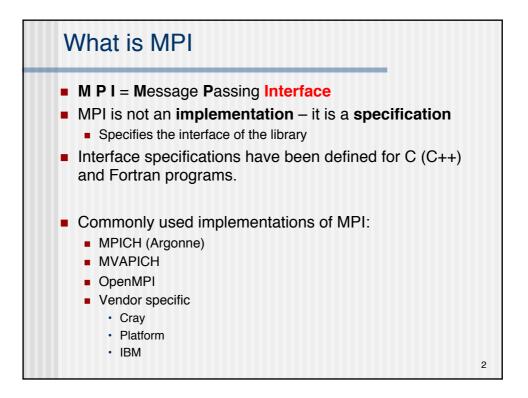

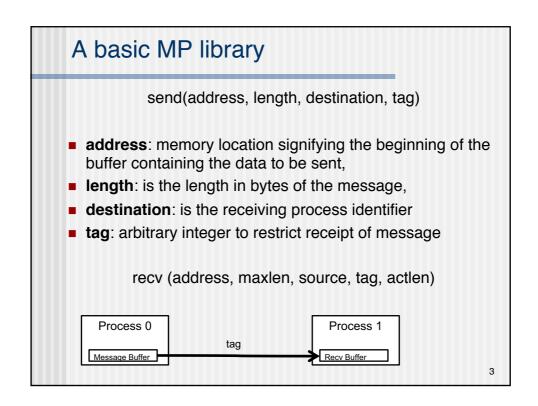

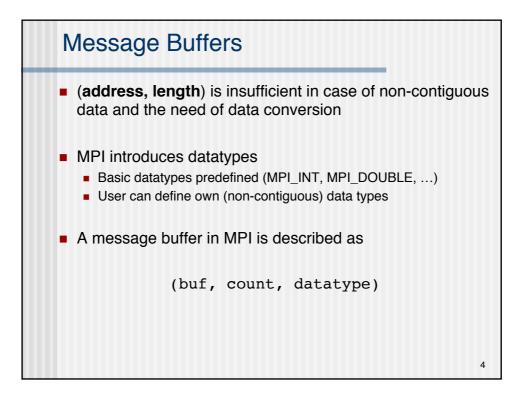

| IPI_INTEGERINTEGIPI REALREAL | GER          |
|------------------------------|--------------|
| IPI REAL REAL                |              |
|                              |              |
| IPI_DOUBLE_PRECISION DOUB    | BLE_PRECISIO |
| IPI_COMPLEX COMP             | PLEX         |
| IPI_LOGICAL LOGIC            | CAL          |
| IPI_CHARACTER CHAR           | RACTER(1)    |
| IPI_BYTE                     |              |
| IPI_PACKED                   |              |

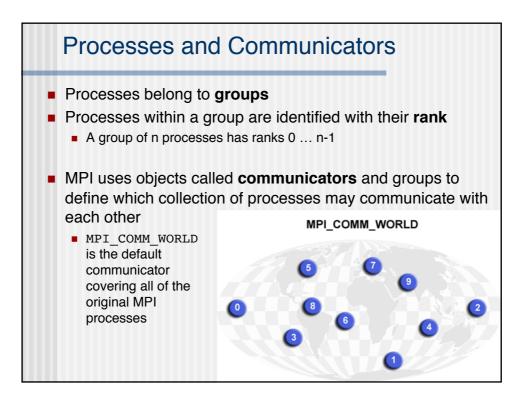

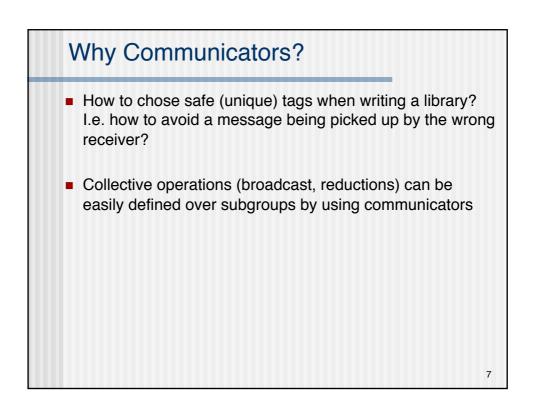

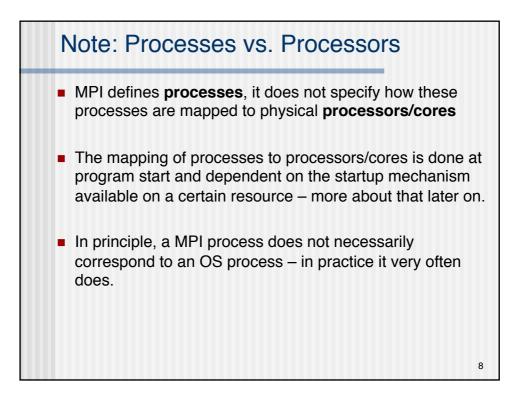

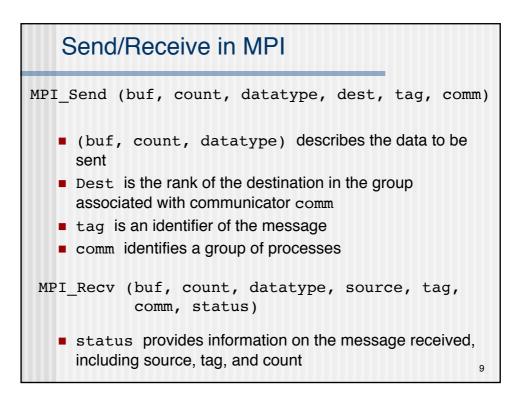

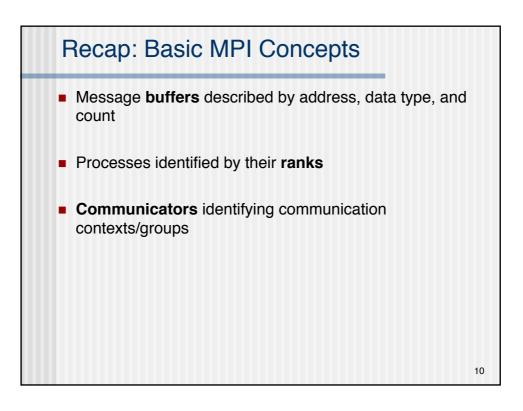

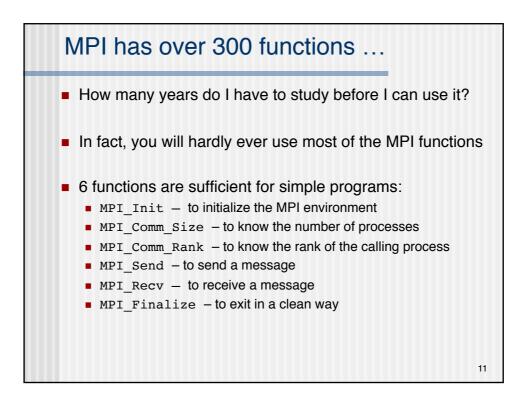

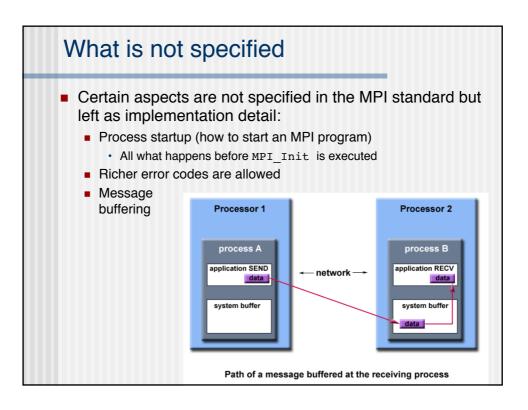

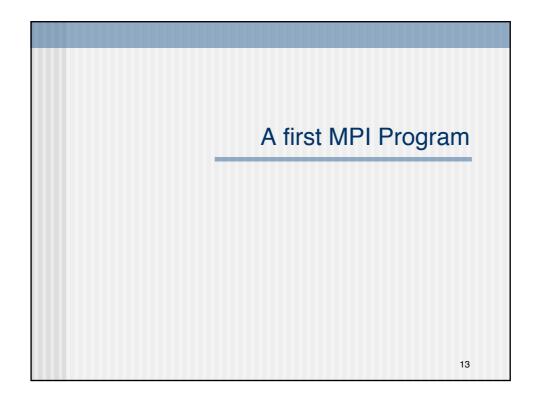

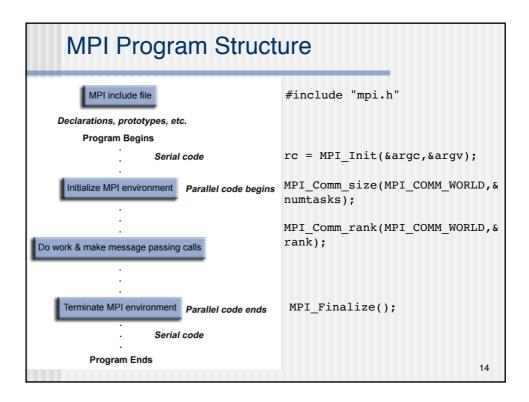

7

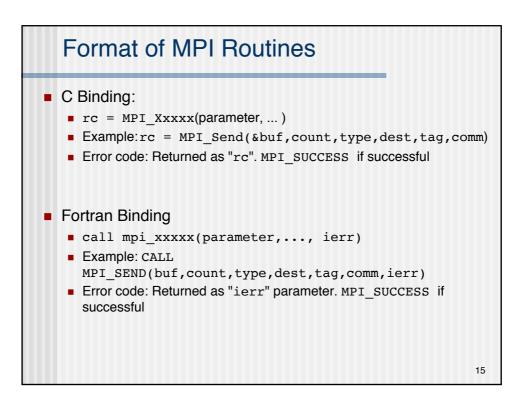

| Example: Hello, World (C)                                                                                                    |    |
|----------------------------------------------------------------------------------------------------|----|
| <pre>#include "mpi.h" #include <stdio.h></stdio.h></pre>                                                                                                    |    |
| <pre>int main(argc,argv) int argc; char *argv[]; {     int numtasks, rank, rc;</pre>                                                                                                    |    |
| <pre>rc = MPI_Init(&amp;argc,&amp;argv);<br/>if (rc != MPI_SUCCESS) {<br/>printf ("Error starting MPI program. Terminating.\n");<br/>MPI_Abort(MPI_COMM_WORLD, rc);<br/>}</pre>                      |    |
| <pre>MPI_Comm_size(MPI_COMM_WORLD,&amp;numtasks);<br/>MPI_Comm_rank(MPI_COMM_WORLD,&amp;rank);<br/>printf ("Hello, World from rank %d out of %d\n", rank, numtasks);<br/>MPI_Finalize();<br/>}</pre> |    |
|                                                                                                    | 16 |

## Example: Hello, World (Fortran)

```
program simple
include 'mpif.h'
integer numtasks, rank, ierr, rc
call MPI_INIT(ierr)
if (ierr .ne. MPI_SUCCESS) then
    print *,'Error starting MPI program. Terminating.'
    call MPI_ABORT(MPI_COMM_WORLD, rc, ierr)
end if
call MPI_COMM_RANK(MPI_COMM_WORLD, rank, ierr)
print *, 'Hello, World from rank ',rank, ' out of=',numtasks
call MPI_FINALIZE(ierr)
end
```

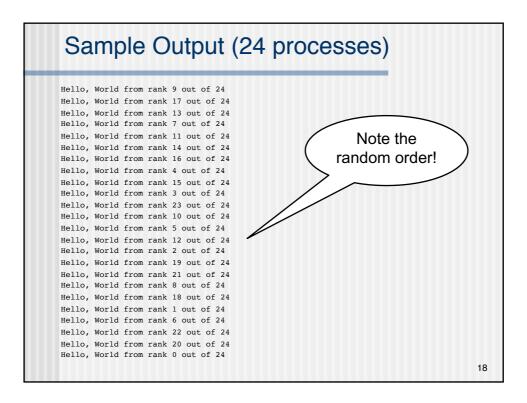

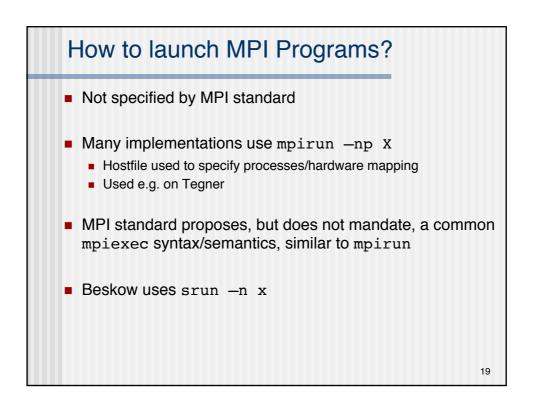

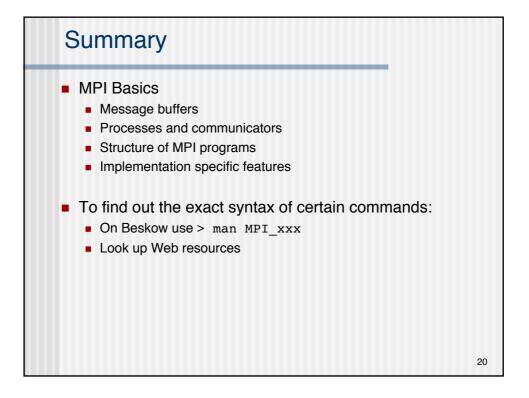

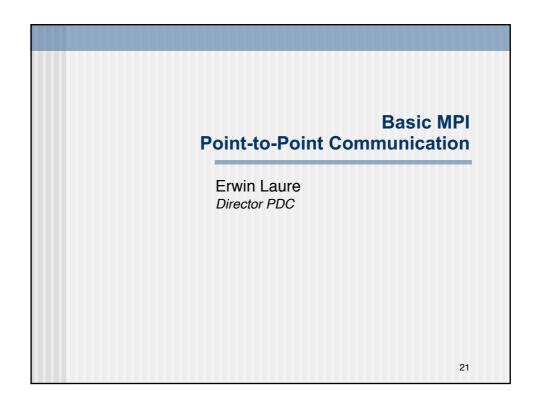

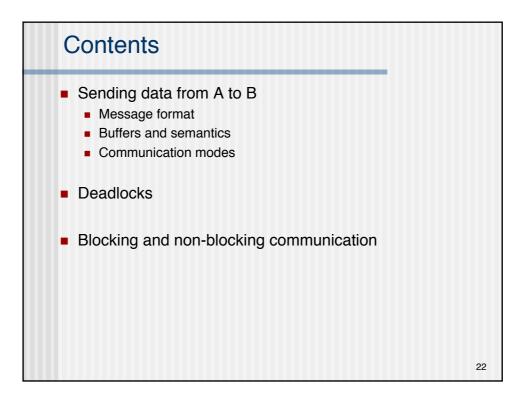

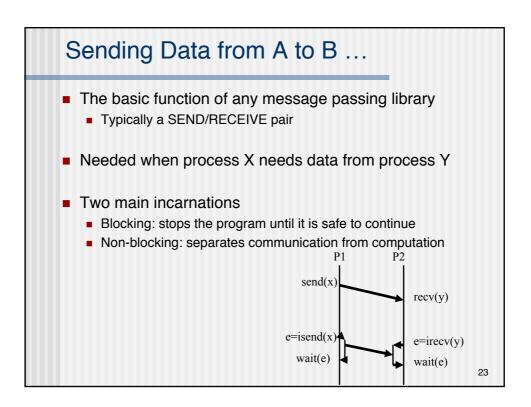

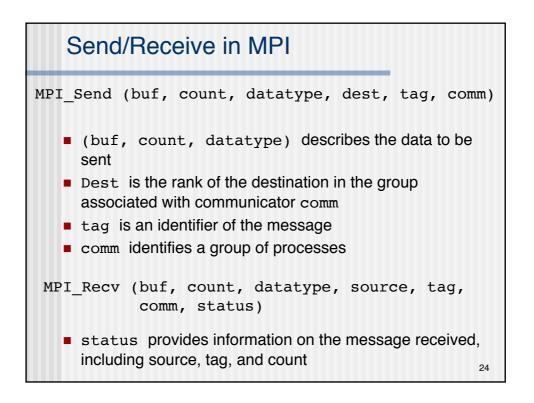

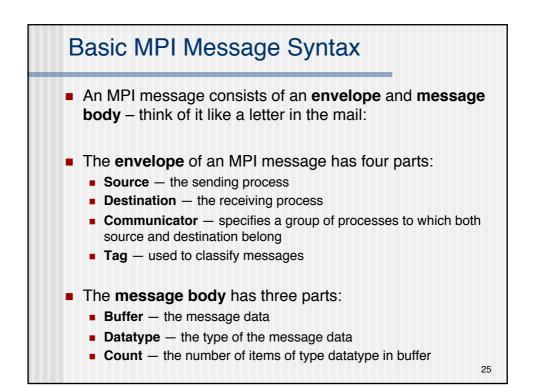

| Basic Send/Receive Commands                                                                                                |
|----------------------------------------------------------------------------------------------------|
| <pre>int MPI_Send(void *buf, int count, MPI_Datatype dtype, int dest, int tag, MPI_Comm comm);</pre>                       |
| MPI_SEND(BUF, COUNT, DTYPE, DEST, TAG, COMM, IERR)                                                                         |
| Buffer<br>Count<br>Datatype Body Tag<br>Communicator Envelope                                                              |
| <pre>int MPI_Recv(void *buf, int count, MPI_Datatype dtype, int source, int tag, MPI_Comm comm, MPI_Status *status);</pre> |
| MPI_RECV(BUF, COUNT, DTYPE, SOURCE, TAG, COMM,<br>STATUS, IERR)<br>26                                                      |

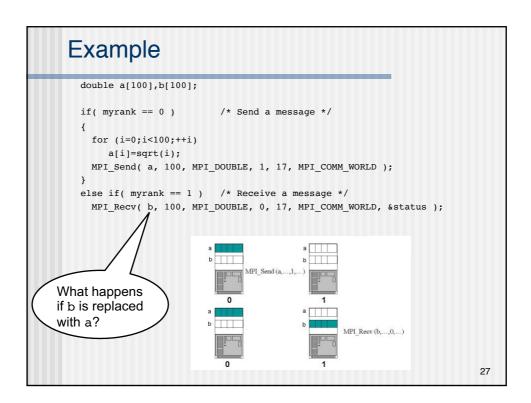

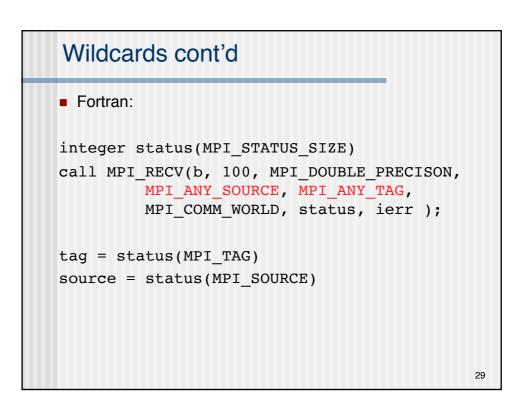

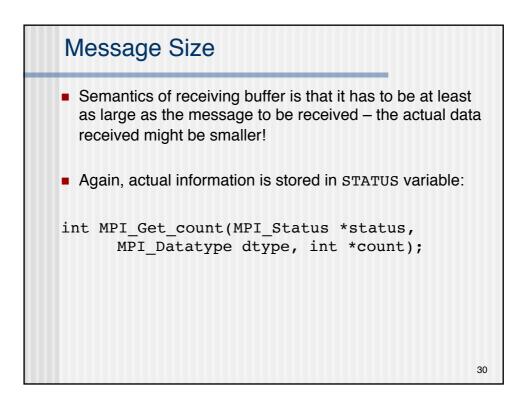

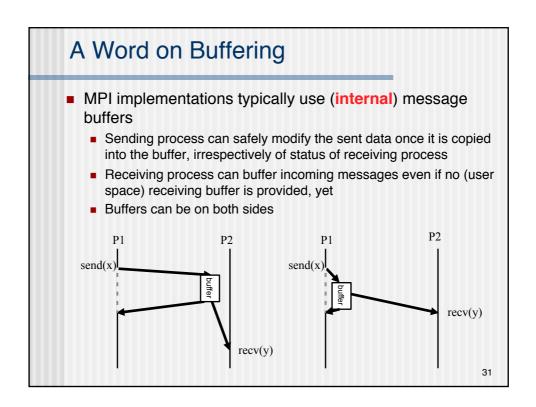

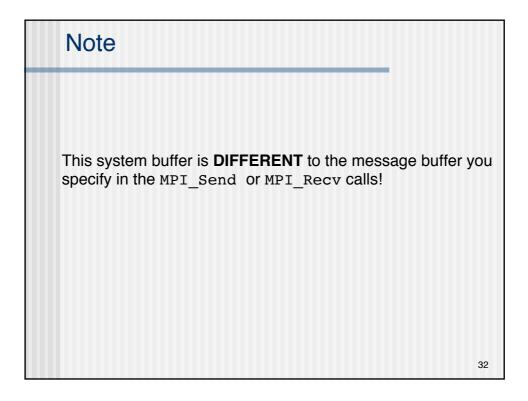

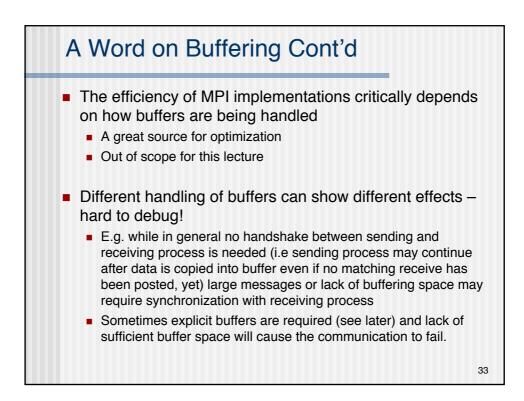

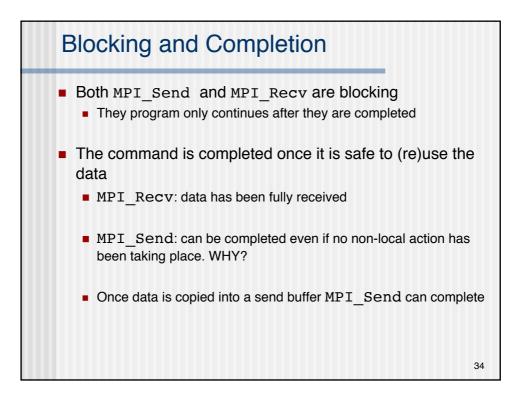

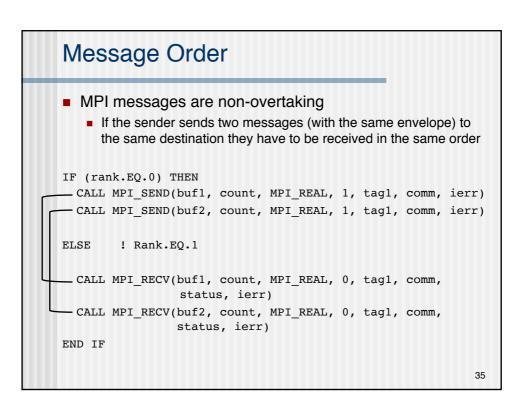

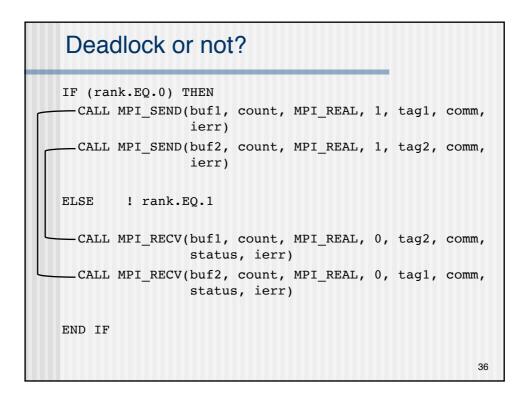

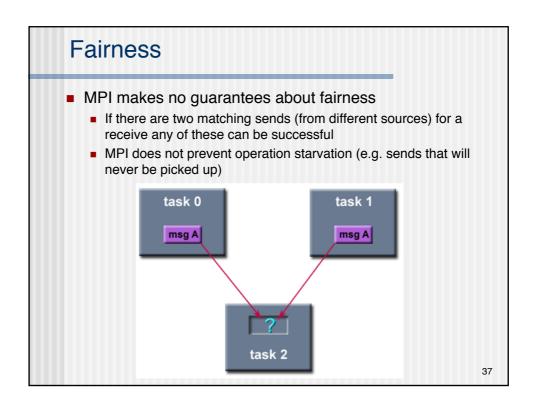

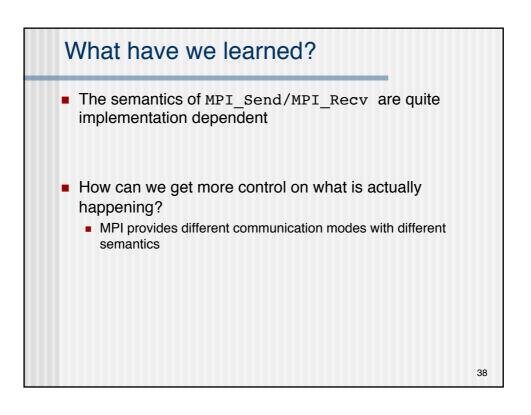

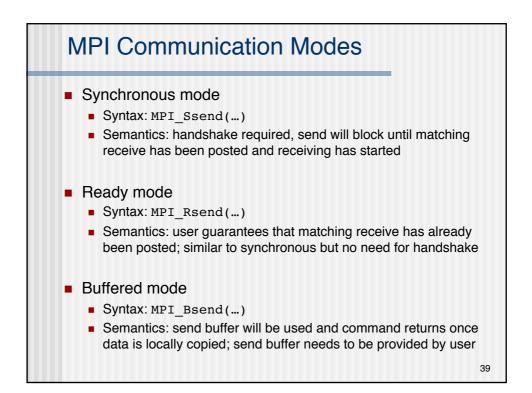

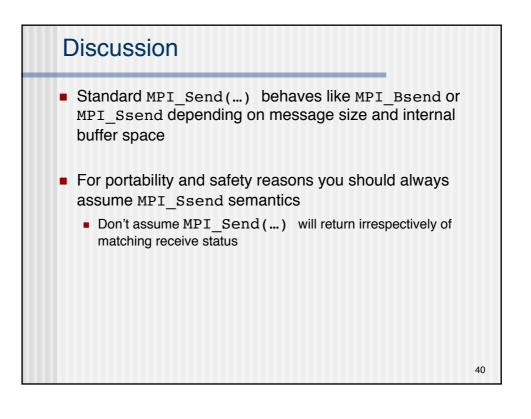

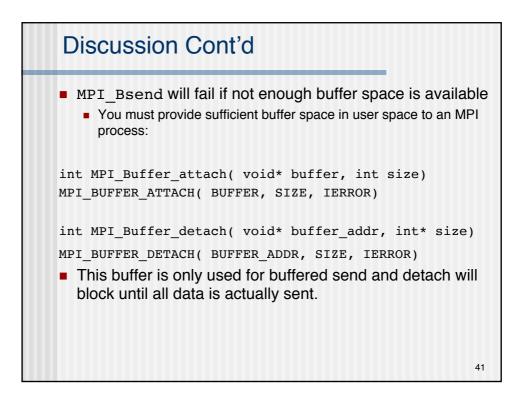

| Pros and Cons of               | different modes                                    |  |  |
|--------------------------------|----------------------------------------------------|--|--|
| Advantages                     | Disadvantages                                      |  |  |
| Synchronous Mode               |                                                    |  |  |
| Safest, most portable          | Can occur substantial synchronization overhead     |  |  |
| Ready Mode                     |                                                    |  |  |
| Lowest total overhead          | Difficult to guarantee that receive precedes send  |  |  |
| Buffe                          | ered Mode                                          |  |  |
| Decouples send from receive    | Potentially substantial overhead through buffering |  |  |
| Stan                           | dard Mode                                          |  |  |
| Most flexible, general purpose | Implementation dependent                           |  |  |

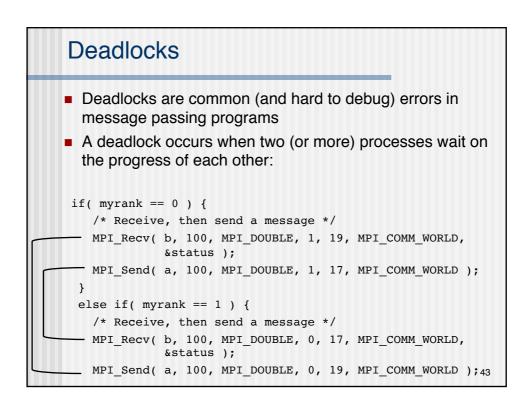

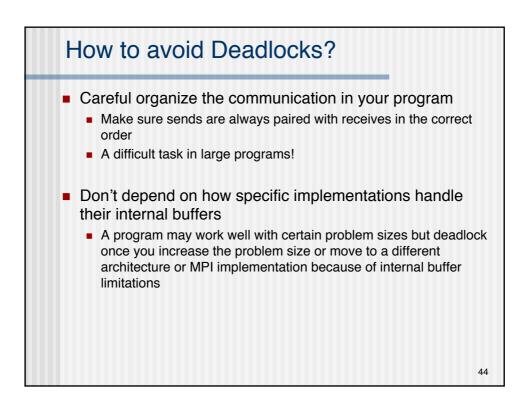

|     | Communication modes revisited                                                                                                    |   |
|-----|----------------------------------------------------------------------------------------------------|---|
|     | <pre>IF (rank.EQ.0) THEN CALL MPI_SSEND(buf1, count, MPI_REAL, 1, tag1, comm, ierr) CALL MPI_SEND(buf2, count, MPI_REAL, 1, tag2, comm, ierr) ELSE ! rank.EQ.1 CALL MPI_RECV(buf1, count, MPI_REAL, 0, tag2, comm, status, ierr) CALL MPI_RECV(buf2, count, MPI_REAL, 0, tag1, comm, status, ierr) END IF</pre>       |   |
|     | <pre>IND IT IF (rank.EQ.0) THEN CALL MPI_SEND(buf1, count, MPI_REAL, 1, tag1, comm, ierr) CALL MPI_SEND(buf2, count, MPI_REAL, 1, tag2, comm, ierr) ELSE ! rank.EQ.1 CALL MPI_RECV(buf1, count, MPI_REAL, 0, tag2, comm, status, ierr) CALL MPI_RECV(buf2, count, MPI_REAL, 0, tag1, comm, status, ierr) END IF</pre> |   |
| X = | <pre>IF (rank.EQ.0) THEN CALL MPI_BSEND(buf1, count, MPI_REAL, 1, tag1, comm, ierr) CALL MPI_SEND(buf2, count, MPI_REAL, 1, tag2, comm, ierr) ELSE ! rank.EQ.1 CALL MPI_RECV(buf1, count, MPI_REAL, 0, tag2, comm, status, ierr) CALL MPI_RECV(buf2, count, MPI_REAL, 0, tag1, comm, status, ierr) END IF</pre>       | 5 |

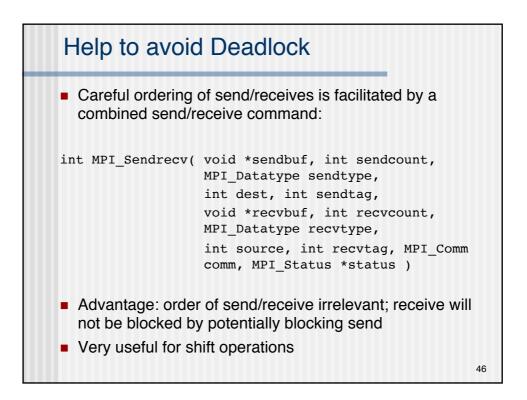

## Sendrcv Example

```
if (myid == 0) then
   call mpi_send(a,1,mpi_real,1,tag,MPI_COMM_WORLD,ierr)
   call mpi_recv(b,1,mpi_real,1,tag,MPI_COMM_WORLD,
                 status, ierr)
elseif (myid == 1) then
   call mpi_send(b,1,mpi_real,0,tag,MPI_COMM_WORLD,ierr)
   call mpi_recv(a,1,mpi_real,0,tag,MPI_COMM_WORLD,
                 status, ierr)
end if
if (myid == 0) then
   call mpi_sendrecv(a,1,mpi_real,1,tag1,
                     b,1,mpi_real,1,tag2,
                     MPI_COMM_WORLD, status,ierr)
elseif (myid == 1) then
   call mpi_sendrecv(b,1,mpi_real,0,tag2,
                     a,1,mpi_real,0,tag1,
                     MPI COMM WORLD, status, ierr)
                                                              47
end if
```

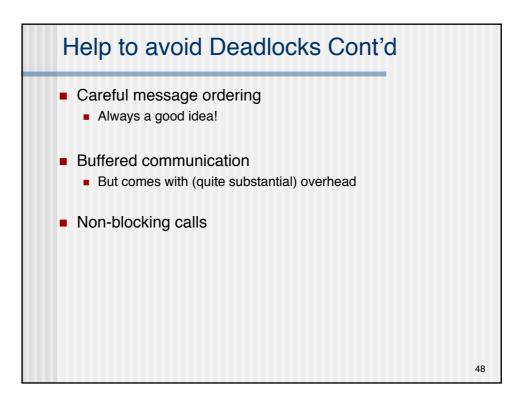

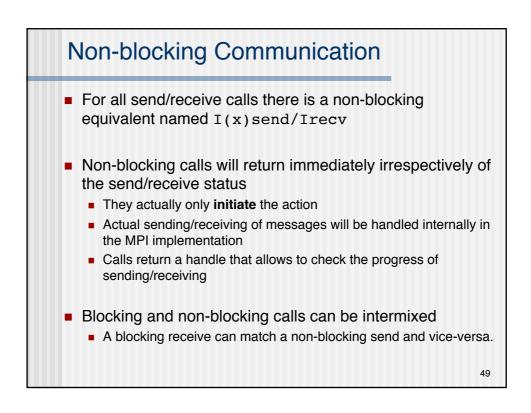

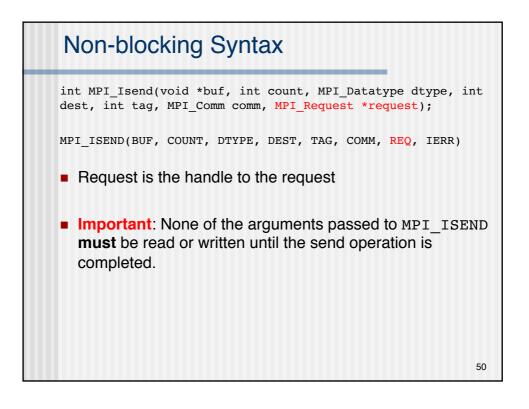

### Completion of non-blocking send/receives

```
int MPI_Wait( MPI_Request *request, MPI_Status
*status );
MPI_WAIT(REQUEST, STATUS, IERR )
```

- MPI\_Wait is blocking and will only return when the message has been sent/received
  - After MPI\_Wait returns it is safe to access the data again

MPI\_TEST(REQUEST, FLAG, STATUS, IERR)

```
    MPI_Test returns immediately
    Status of request is returned in flag (true for done, false when still ongoing)
```

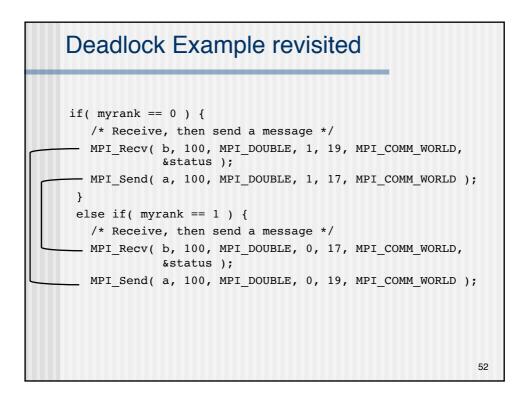

#### Example

if( myrank == 0 ) { /\* Post a receive, send a message, then wait \*/ -MPI\_Irecv( b, 100, MPI\_DOUBLE, 1, 19, MPI\_COMM\_WORLD, &request ); MPI\_Send( a, 100, MPI\_DOUBLE, 1, 17, MPI\_COMM\_WORLD ); MPI\_Wait( &request, &status ); } else if( myrank == 1 ) { /\* Post a receive, send a message, then wait \*/ .MPI\_Irecv( b, 100, MPI\_DOUBLE, 0, 17, MPI\_COMM\_WORLD, &request ); .MPI\_Send( a, 100, MPI\_DOUBLE, 0, 19, MPI\_COMM\_WORLD ); MPI\_Wait( &request, &status ); } No deadlock because non-blocking receive is posted before send 53

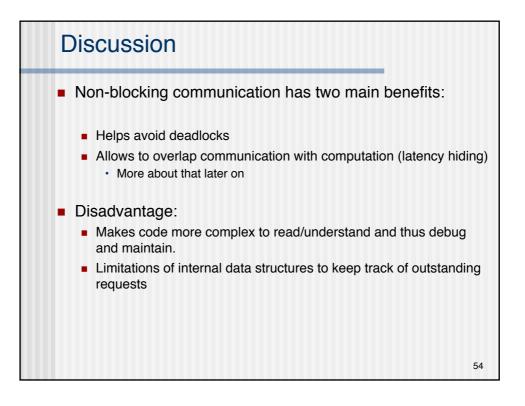

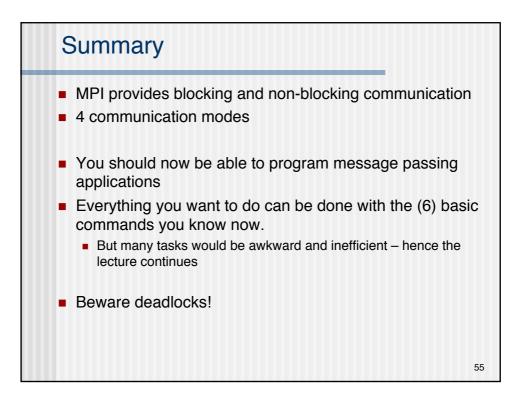

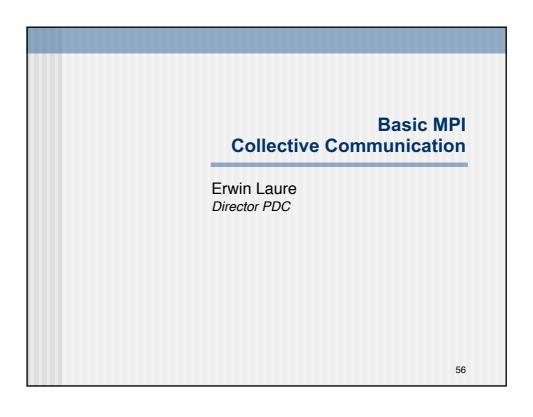

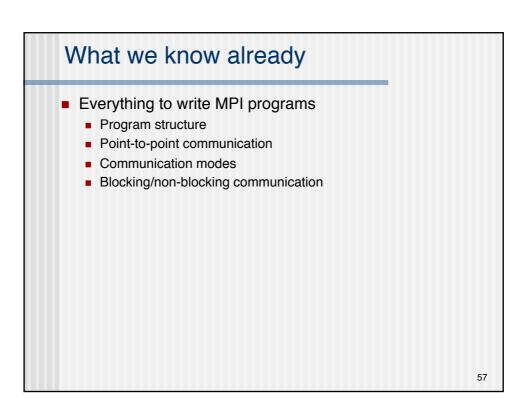

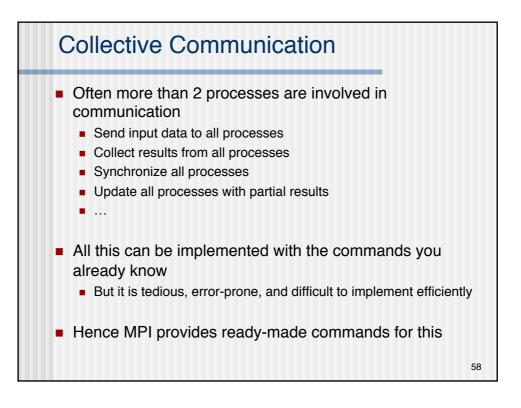

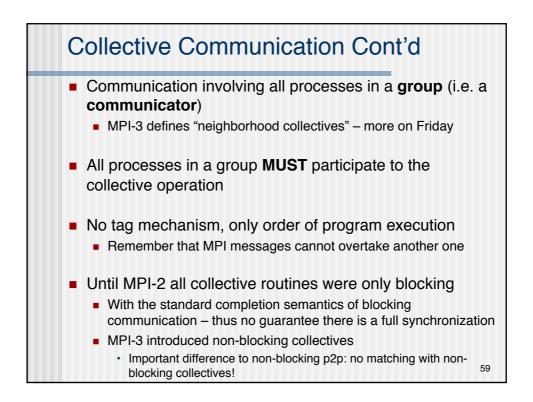

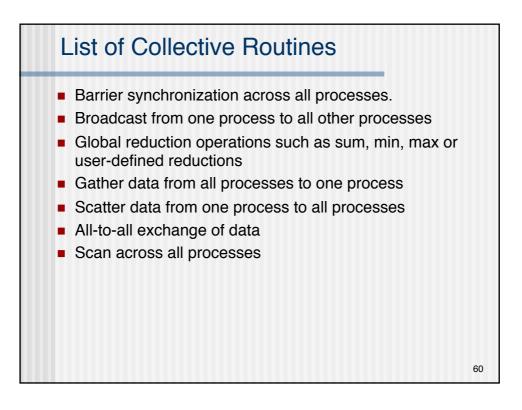

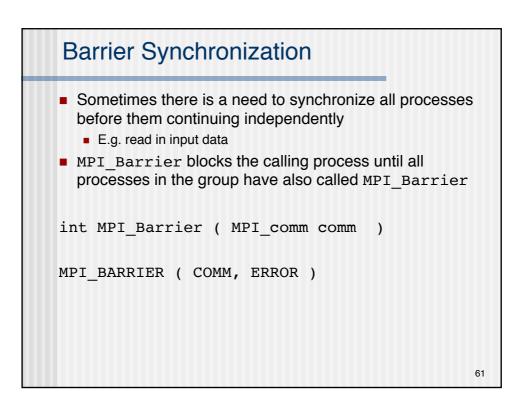

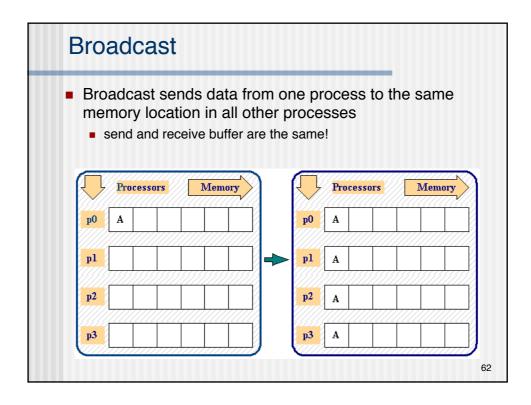

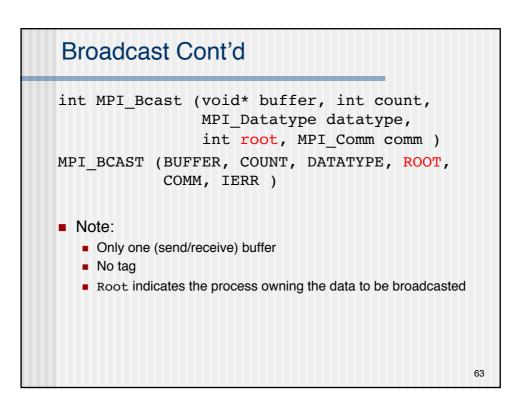

```
Bacacasa Esample
#include <mpi.h>
void main(int argc, char *argv[)) {
    int rank;
    double param;
    MPI_Init(&argc, &argv);
    MPI_comm_rank(MPI_COMM_WORLD,&rank);
    if(rank=5) param=23.0;
    MPI_Bcast(&param,1,MPI_DOUBLE,5,MPI_COMM_WORLD);
    printf("P:%d after broadcast parameter is %f \n",
        rank,param);
    MPI_Finalize();
}
```

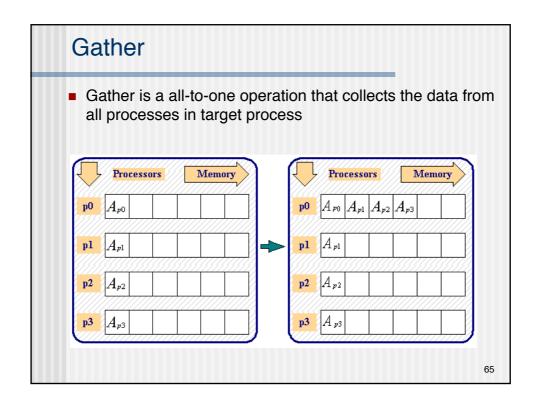

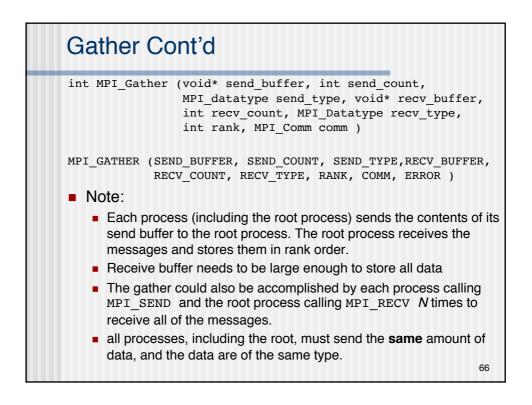

## **Gather Example**

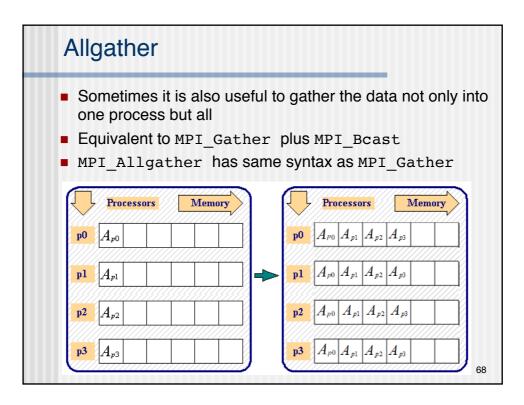

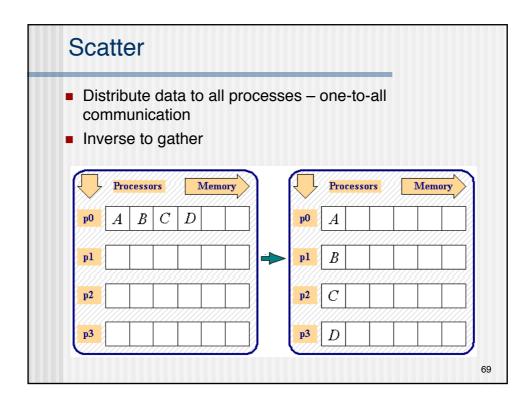

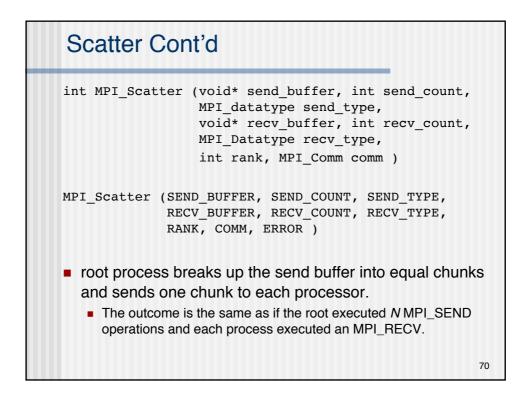

# Scatter Example

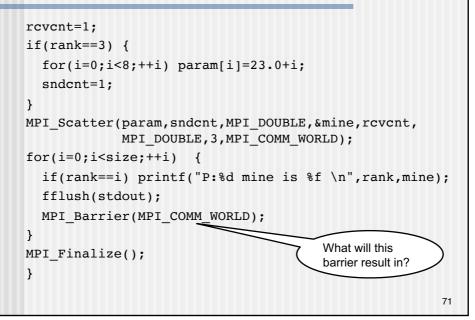

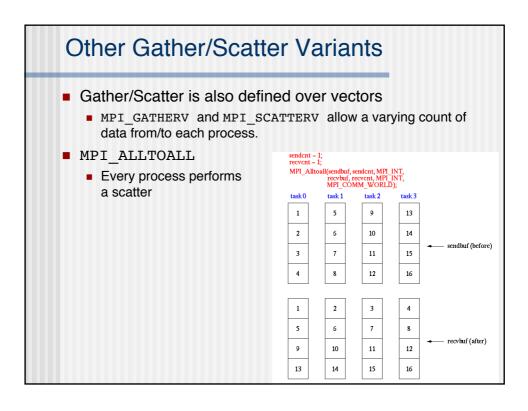

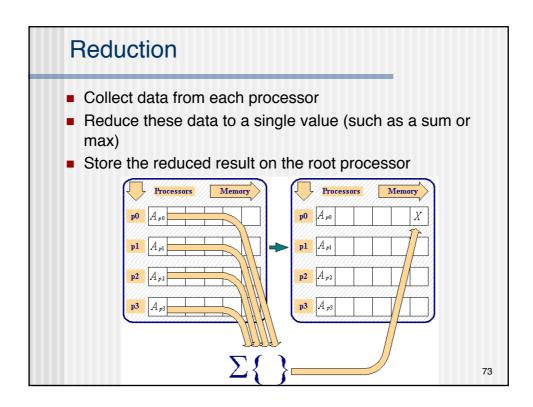

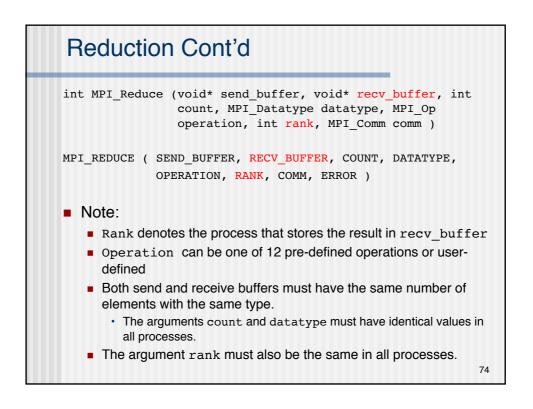

| Predefined Reduction Operations |                                                                                                    |  |
|---------------------------------|----------------------------------------------------------------------------------------------------|--|
| Operation                       | Description                                                                                                    |  |
| MPI_MAX                         | maximum                                                                                                    |  |
| MPI_MIN                         | minimum                                                                                                    |  |
| MPI_SUM                         | sum                                                                                                    |  |
| MPI_PROD                        | product                                                                                                    |  |
| MPI_LAND                        | logical and                                                                                                    |  |
| MPI_BAND                        | bit-wise and                                                                                                    |  |
| MPI_LOR                         | logical or                                                                                                    |  |
| MPI_BOR                         | bit-wise or                                                                                                    |  |
| MPI_LXOR                        | logical xor                                                                                                    |  |
| MPI_BXOR                        | bitwise xor                                                                                                    |  |
| MPI_MINLOC                      | computes a global minimum and an index attached to the minimum value can be used to determine the rank of the process containing the minimum value |  |
| MPI_MAXLOC                      | computes a global maximum and an index attached to the rank of the process containing the maximum value 75                                         |  |

```
Reduction Example
#include
         <stdio.h>
#include <mpi.h>
void main(int argc, char *argv[]) {
 int rank;
 int source, result, root;
  MPI_Init(&argc, &argv);
  MPI_Comm_rank(MPI_COMM_WORLD,&rank);
  root=7;
  source=rank+1;
  MPI_Reduce(&source,&result,1, MPI_INT, MPI_PROD, root,
            MPI_COMM_WORLD);
  if(rank==root) printf("P:%d MPI_PROD result is %d \n", rank,
                        result);
MPI_Finalize();
}
                                                              76
```

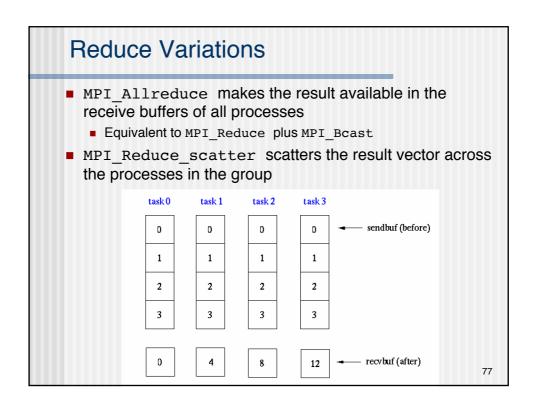

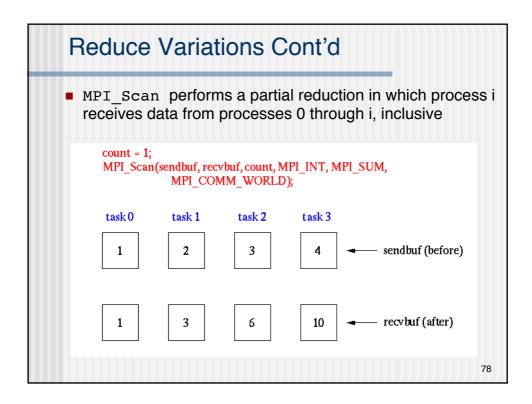

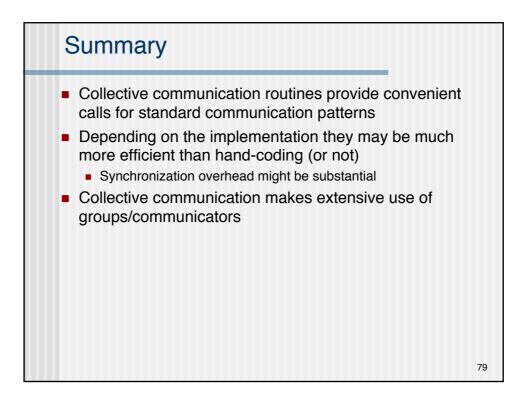

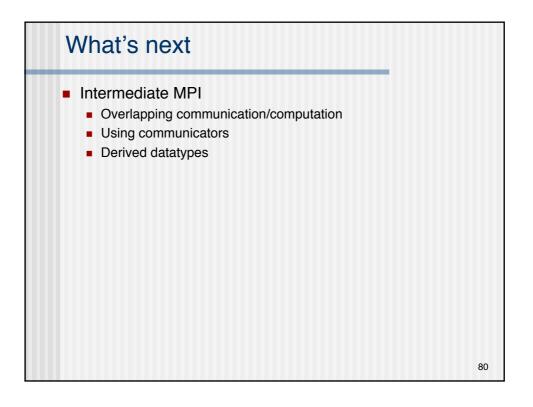